Date :

Château de Pierrefonds

## **Vos contacts au sein du service d'actions éducatives**

GROUPES SCOLAIRES

Pour des précisions sur notre offre de visites et ateliers : Pour la mise en place de projets pédagogiques : Jennifer Bulot, chargée des publics **Baptiste Loy, professeur relais** Baptiste Loy, professeur relais [jennifer.bulot@monuments-nationaux.fr](mailto:jennifer.bulot@monuments-nationaux.fr) [bloy@ac-amiens.fr](mailto:bloy@ac-amiens.fr) 03 44 42 72 73 / 07 60 24 01 73

## C **omment réserver** ?

1. Complétez ce formulaire, puis envoyez-le à l'adresse : reservationspierrefonds@monuments-nationaux.fr.

- 2. En retour, le service Réservations vous envoie un contrat de réservation par mail.
- 3. A réception du contrat, vous nous confirmez votre venue par mail, validant ainsi définitivement votre réservation.

l

FORMULAIRE DE PRÉ-RÉSERVATION

>>> Politique d'annulation : Toute visite annulée à moins de 7 jours avant la date est due.

Le service Réservations est ouvert du lundi au vendredi, de 9h à 13h et de 14h à 17h30 : 03 44 42 72 72.

## Nom de l'établissement : Type d'établissement : Vous êtes en REP/REP+, Clis, ULIS, SEGPA Adresse : CP : Pays : Pays : Pays : Pays : Pays : Pays : Pays : Pays : Pays : Pays : Pays : **Votre établissement**

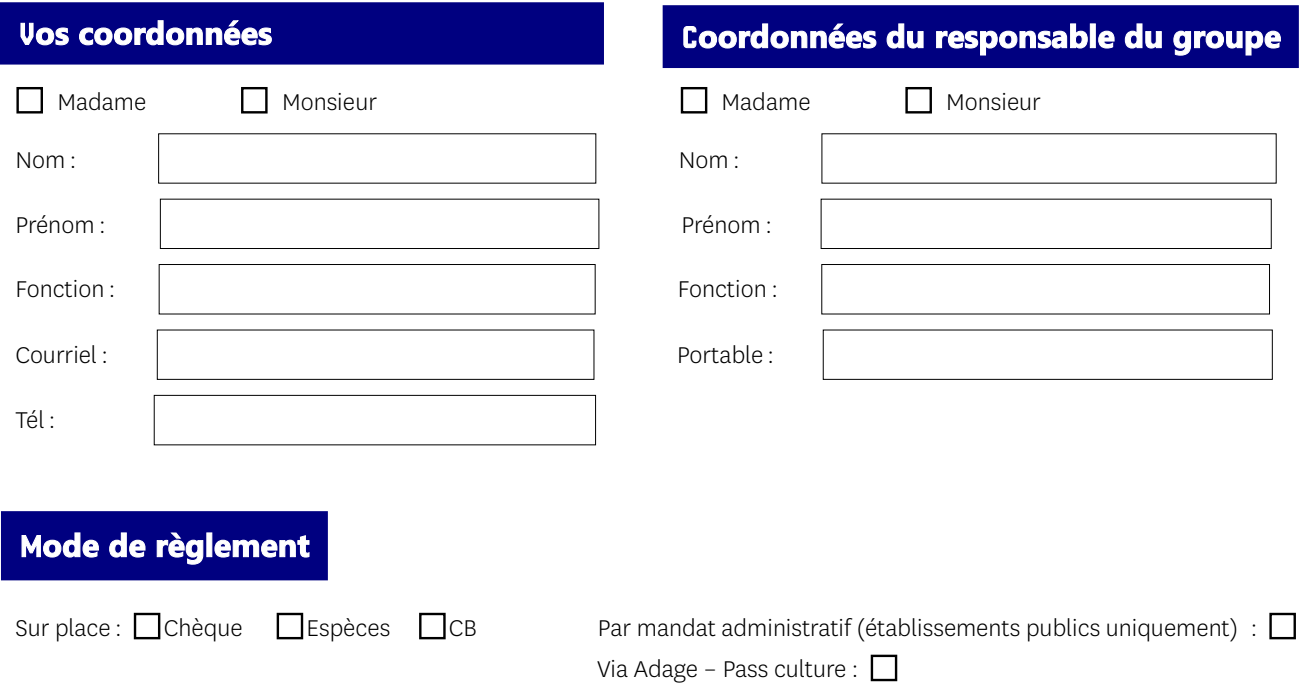

## E **ffectifs et programme**

Un groupe ne peut être constitué de plus 30 élèves. Au-delà, merci de réserver un autre créneau de visite. Nombre d'accompagnateurs préconisés: 3 adultes pour le cycle 1, 2 adultes pour les cycles 2 et 3, 1 adulte au-delà.

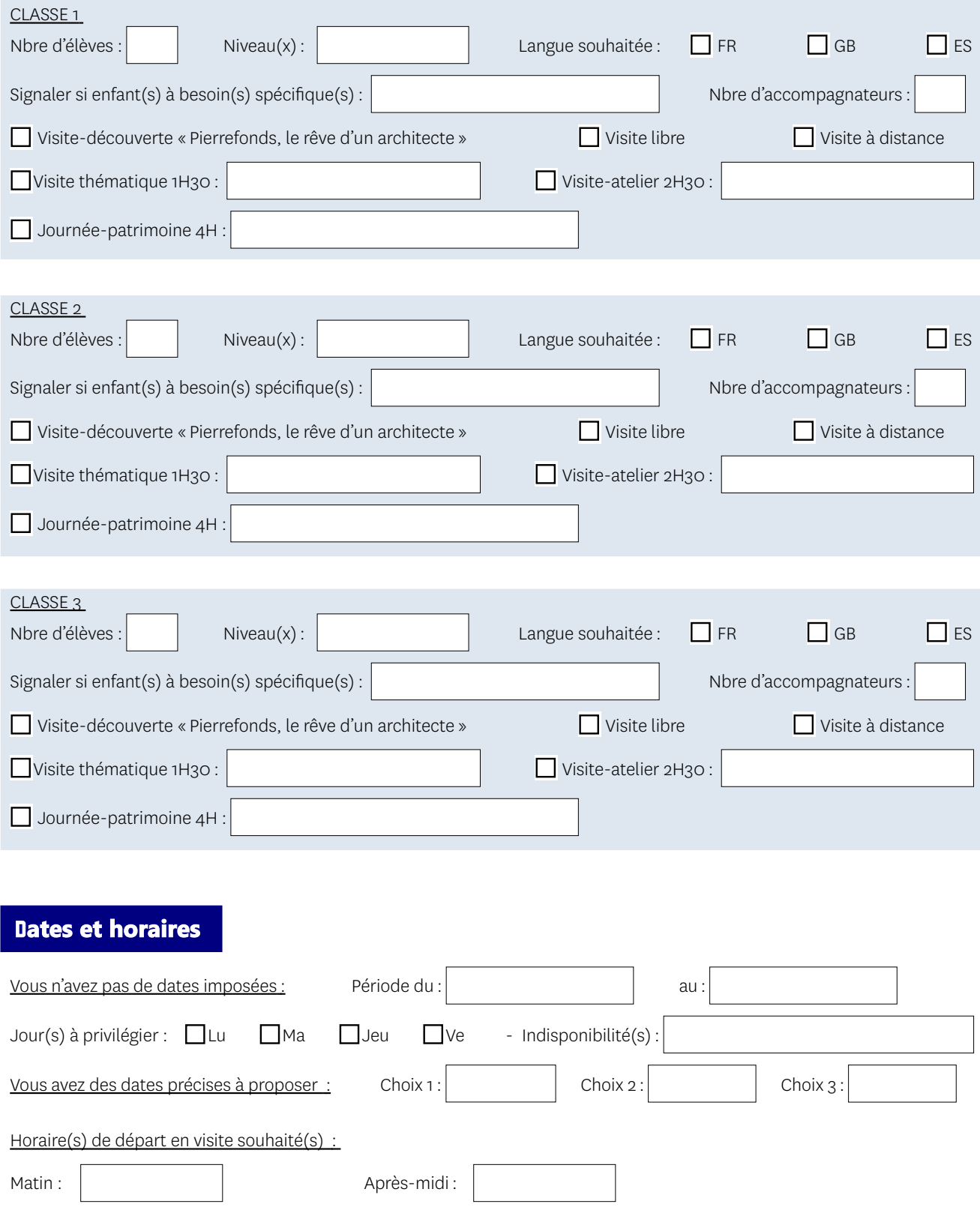

**Notre équipe vous offre un accompagnement personnalisé tout au long de l'élaboration de votre projet de visite. N'hésitez pas à nous contacter pour tout renseignent complémentaire. Le service Réservations est ouvert du lundi au vendredi, de 9h à 13h et de 14h à 17h30.**